## Краткая инструкция для заявителя

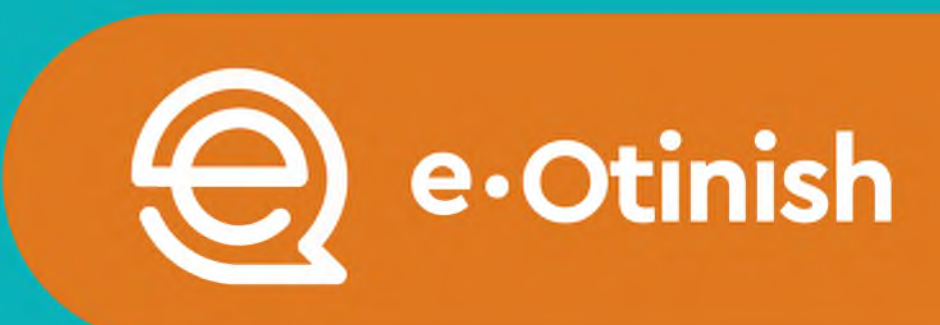

 $15$ 

Ξ

 $\mathcal{C}$ 

**по подаче обращения на «Прием граждан» (запись)**

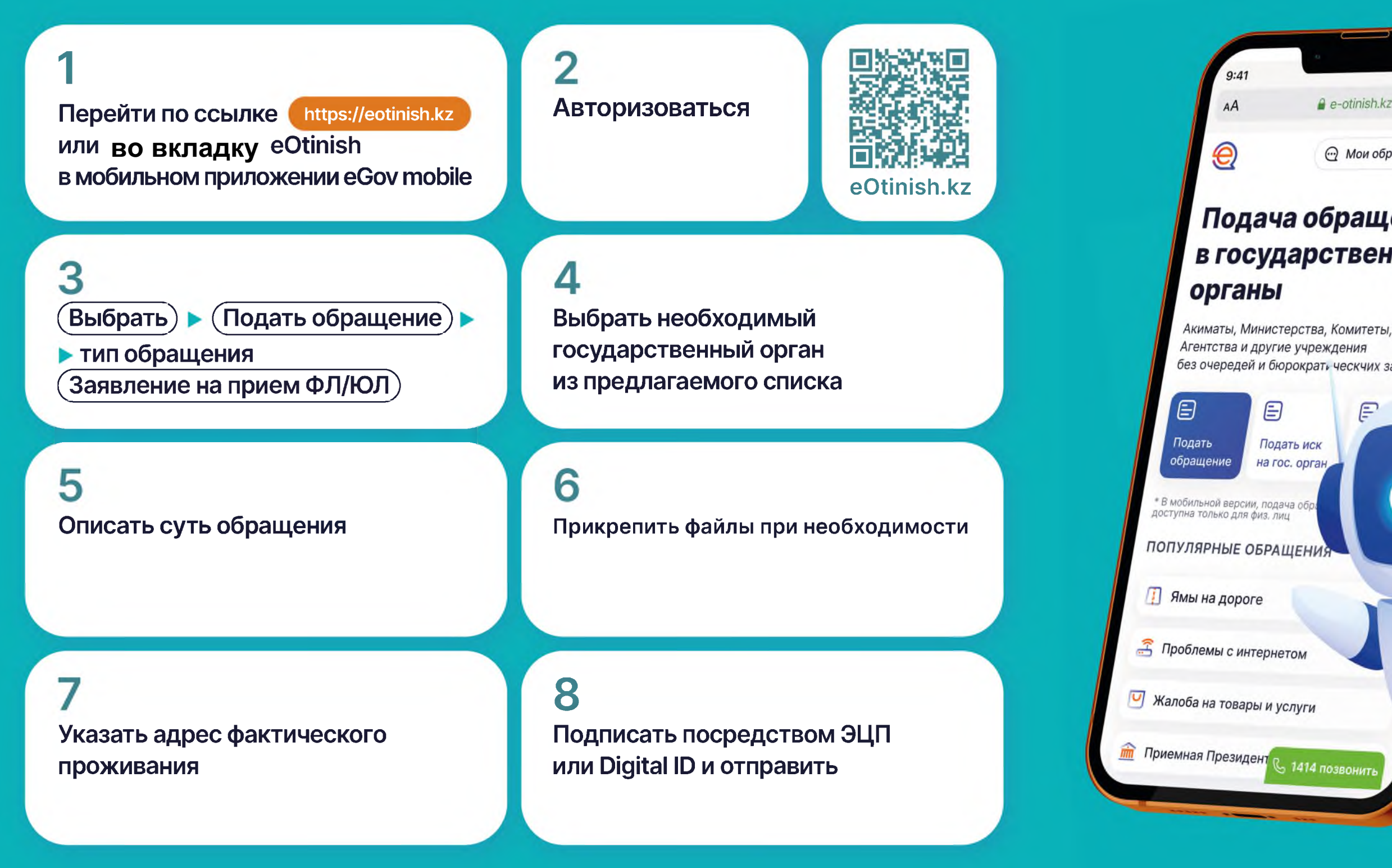

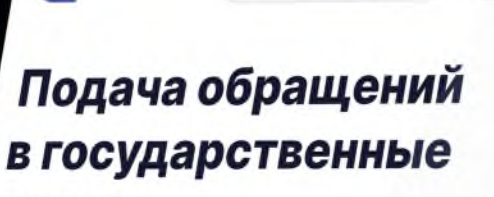

**•• Мои обращения** 

A e-otinish.kz

без очередей и бюрократь ческчих задержек

Ē

Подать иск на гос. орган